## SAP ABAP table WZRE S HEADER FIELDS {Header Fields Needed to Create an Agency Document}

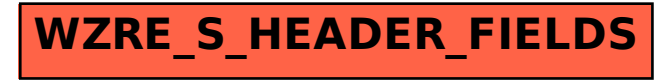